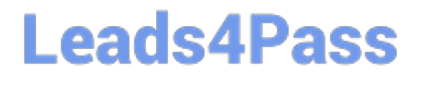

# **PEGAPCRSA80V1\_2019Q&As**

Pega Certified Robotics System Architect 80V1 2019

### **Pass Pegasystems PEGAPCRSA80V1\_2019 Exam with 100% Guarantee**

Free Download Real Questions & Answers **PDF** and **VCE** file from:

**https://www.leads4pass.com/pegapcrsa80v1\_2019.html**

### 100% Passing Guarantee 100% Money Back Assurance

Following Questions and Answers are all new published by Pegasystems Official Exam Center

- **63 Instant Download After Purchase**
- **63 100% Money Back Guarantee**
- 365 Days Free Update
- 800,000+ Satisfied Customers

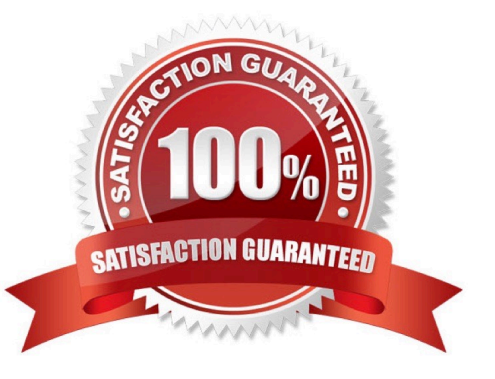

#### **QUESTION 1**

Which two statements about Label/Jump To functionality are true? (Choose two.)

- A. It allows you to pass variables to different automations of the same project.
- B. It allows you to connect with other automations in the project.
- C. It allows you to pass variables to different parts or workflows of the same automation.
- D. It allows you to keep automations organized and aids in debugging.

Correct Answer: BC

Reference: http://help.openspan.com/191/Automations/Label\_and\_Jump\_To.htm

#### **QUESTION 2**

You are using the Interaction framework for your project solution. Where in the solution do you add an Interaction Manager component?

- A. In the project configuration file.
- B. As a local component of the automation.
- C. In the global container of the project.
- D. As a global component of the automation.

Correct Answer: A

Reference: https://www.scribd.com/document/342685414/1-Introduction

#### **QUESTION 3**

You are assigned to develop a set of activities using a popular HR application. The application loads after you start interrogation from Pega Robot Studio, but you notice that you are unable to use the Robot Studio Interrogator to drag and drop over the desired controls.

Why are you unable to interrogate the desired application controls?

A. The StartMethod on the adapter is set to StartAndWait, but the TargetPath property is undefined.

- B. The StartMethod on the adapter is set to MonitorAll, but the path property is undefined.
- C. The StartMethod on the adapter is set to Start, but the TargetPath property is undefined.

D. The adapter\\'s StartOnProject property is set to false.

Correct Answer: D

#### **QUESTION 4**

#### DRAG DROP

In the Answer Area, drag each use case on the left to the correct Toolbox item.

Select and Place:

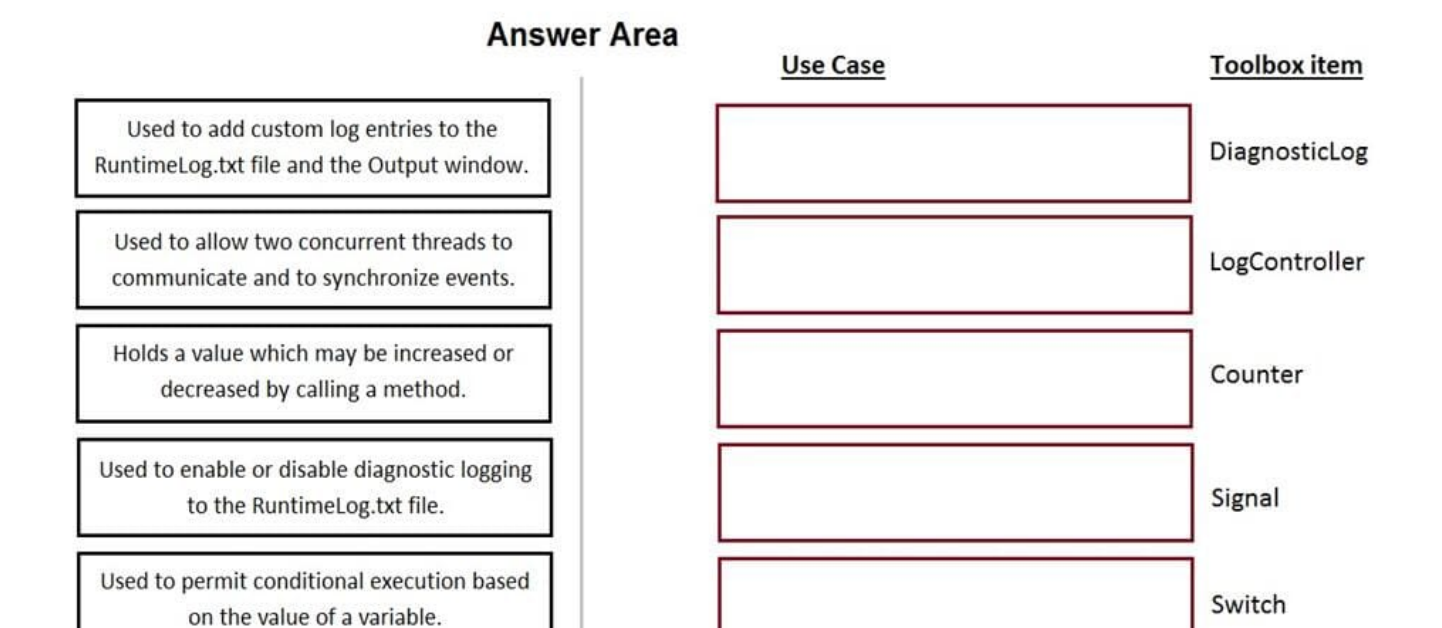

Correct Answer:

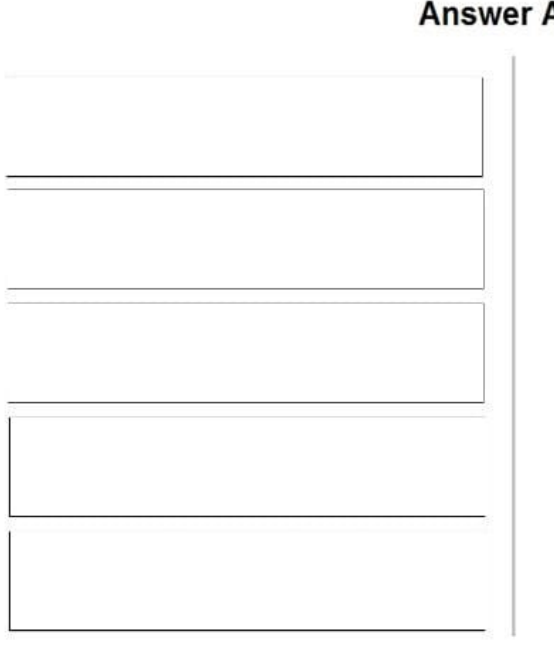

#### **Answer Area**

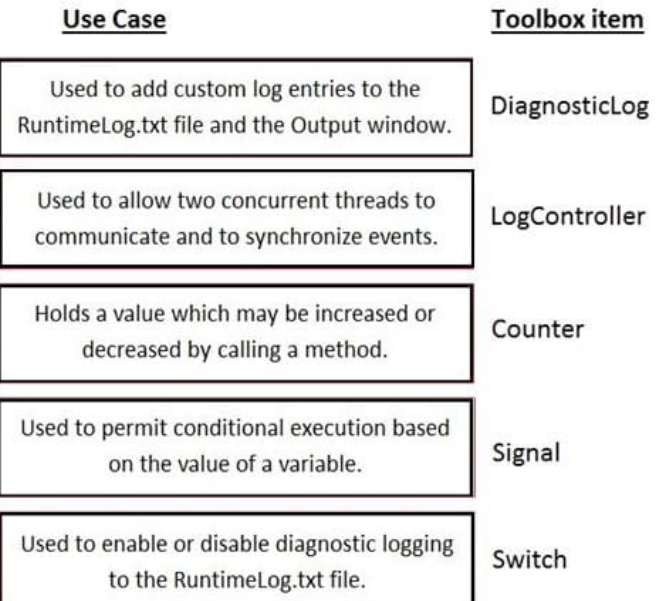

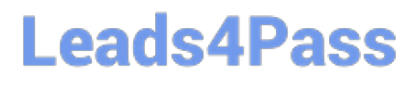

#### **QUESTION 5**

You add a MessageDialog component to an automation. Based on the following image, which option shows the configuration settings that generates the message dialog?

#### **https://www.leads4pass.com/pegapcrsa80v1\_2019.html** 2024 Latest leads4pass PEGAPCRSA80V1\_2019 PDF and VCE dumps Download

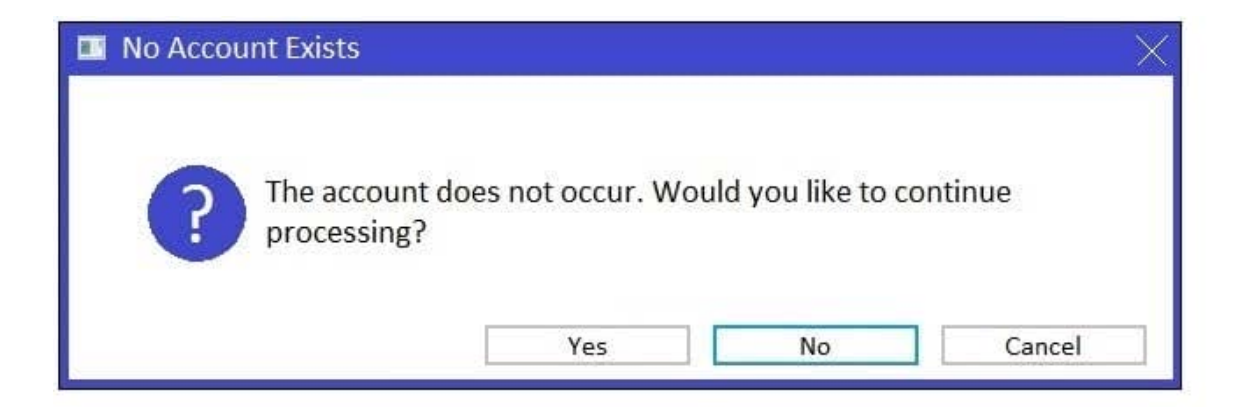

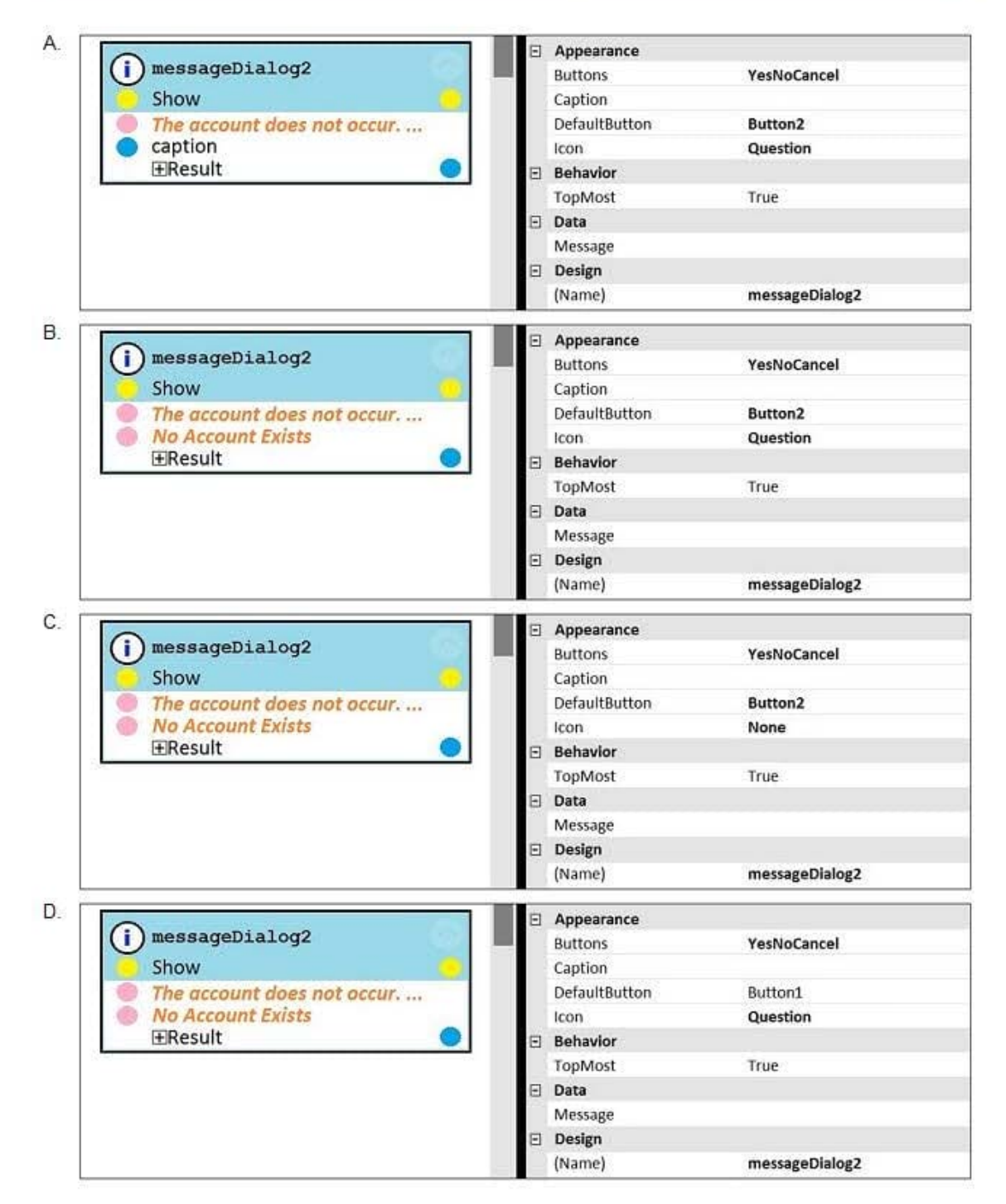

- A. Option A
- B. Option B
- C. Option C
- D. Option D
- Correct Answer: D

[Latest](https://www.leads4pass.com/pegapcrsa80v1_2019.html) [PEGAPCRSA80V1\\_2019](https://www.leads4pass.com/pegapcrsa80v1_2019.html) **[Dumps](https://www.leads4pass.com/pegapcrsa80v1_2019.html)** 

[PEGAPCRSA80V1\\_2019](https://www.leads4pass.com/pegapcrsa80v1_2019.html) **[Exam Questions](https://www.leads4pass.com/pegapcrsa80v1_2019.html)** 

[PEGAPCRSA80V1\\_2019](https://www.leads4pass.com/pegapcrsa80v1_2019.html) **[Braindumps](https://www.leads4pass.com/pegapcrsa80v1_2019.html)**